## **Задание**

Запустить Navigation Stack, используя TurtleSim Navigation. Объяснить, какие ноды запускаются и что они делают

## **Примечание**

Краткую инструкцию можно найти здесь <http://www.sauravag.com/2016/10/how-to-setup-turtlebot-simulator-in-ros-with-gazebo/>

Описание всех пакетов, входящих в navigation stack, можно найти здесь <http://wiki.ros.org/navigation>

From: <https://se.moevm.info/> - **МОЭВМ Вики [se.moevm.info]**

Permanent link: **<https://se.moevm.info/doku.php/courses:ros:lab4>**

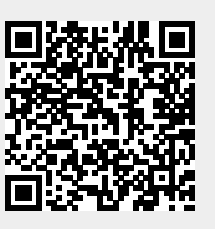

Last update: